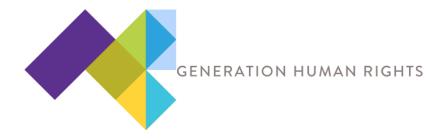

Post Lesson 8 and in preparation for recording podcasts in Lesson 9 and beyond. This will take some time to go through and learn, so the sooner you can familiarize yourself with the material the better.

This is a resource to help prepare students to record their interviews on google hangouts and then use Audacity to edit the interview recordings into podcasts.

This will be a self-guided exercise for our participating teachers to do at their own pace. The best way to guide students through the process is for teachers to first do it themselves.

Read instructions for how to record the hangout

Recording a google hangout:

https://kimgarst.com/step-by-step-how-to-record-google-hangouts

- Schedule a hangout call with your partner teacher. This can be an opportunity to
  discuss how to schedule the student interviews, or even conduct a casual mock
  interview with each other.
- **Download Audacity for free.** Go to the link and choose Mac or Windows version:

https://www.audacityteam.org/download/

There are several tutorials on using Audacity, here are a few suggestions: <a href="https://www.lynda.com/Audacity-tutorials/Welcome/518687/564759-4.html">https://www.lynda.com/Audacity-tutorials/Welcome/518687/564759-4.html</a>

https://www.youtube.com/watch?v=aCisC3sHneM

https://freeaudacitytutorials.com/

• Listen to example podcasts on your own and with your students. Podcasts should have a brief intro and also a closing, or sign off to bookend the interview. Be sure to vet all podcasts yourself before playing them in class. Discuss the various elements, create a class list for content, styles and themes that the class likes and wants to emulate.

18 podcasts for Elementary, Middle and High school students:

https://www.weareteachers.com/best-podcasts-for-kids/

StoryCorps podcasts are a series of interviews and conversations: https://storycorps.org/podcast/

Radiolab:

http://www.radiolab.org/series/podcasts/

Youth Radio:

https://youthradio.org/

Discuss how to share and disseminate podcasts once they are edited. There are
many ways to share the podcast audio file. Perhaps your school has a website where
you could add the links, start a simple blog to share the posts or use a social media
platform like Facebook. You can also create channels on Soundcloud, iTunes, Vimeo
and Youtube.

https://create.blubrry.com/manual/podcast-promotion/submit-podcast-to-itunes/

https://wiki.audacityteam.org/wiki/How to publish a Podcast